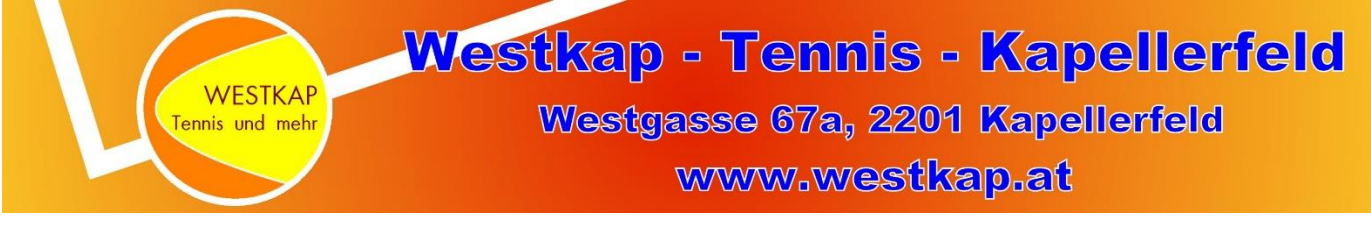

## **Aktion 2019: Tennis für Kinder und Jugendliche**

- **Mitgliedspreis für die ganze Sommersaison 2019 € 25,- statt € 50,-**
- **Trainingsmöglichkeiten für Anfänger und Fortgeschrittene mit einem staatlich geprüften Trainer in einem 4er-Team zu günstigen Preisen**
- **Je nach Fortschritt ist der spätere Einstieg in eine Jugendmannschaft und die Teilnahme an den Meisterschaften des NÖTV möglich**
- **Tenniscamps in den Sommermonaten**
- **Voraussichtliche Saisoneröffnung: 30.März 2019**

**Kontakt: Obfrau Dr. Maja Prokes, Tel.: 0650 / 958 83 68**

**Weitere Informationen dazu gibt es an unseren wöchentlichen Klubabenden jeden Donnerstag ab 18:00 und auf unserer Homepage [www.westkap.at](http://www.westkap.at/)**

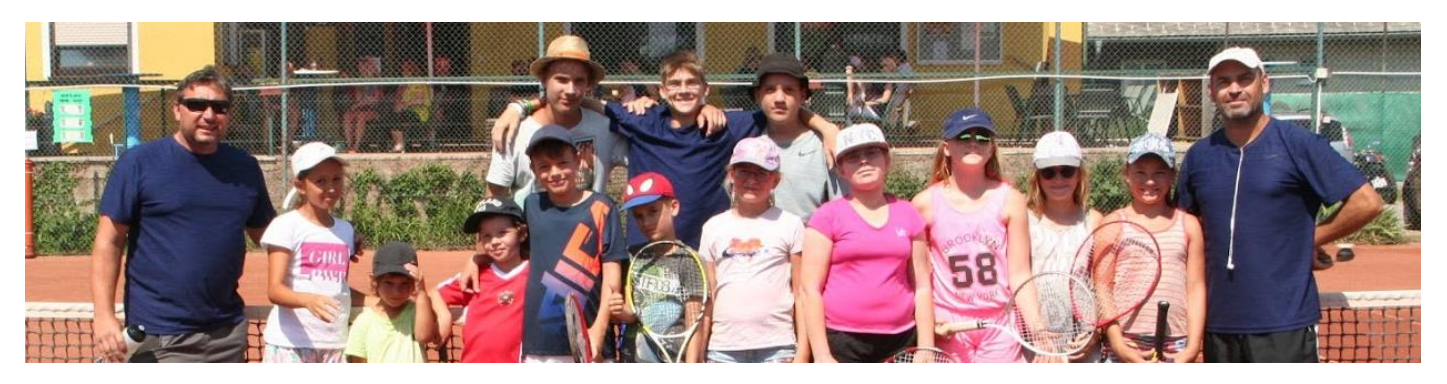